**AutoCAD Crack**

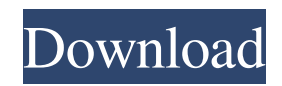

# **AutoCAD Crack [Mac/Win] [Updated]**

AutoCAD is based on the concept of drawing and construction using three-dimensional (3D) models rather than 2D drawings (also known as 2D plan and profile views), like most other CAD software programs. 3D drawing enables the use of 3D surface modeling, section views, and 3D solids, including 2D architectural and mechanical modeling. The user can import into the 3D model from any 2D drawing file or from a variety of different source types, such as DXF, DWG, PDF, DXF, DWF, and BMP. In addition to the basic capabilities, AutoCAD includes a number of specialized 3D modeling tools: Concrete (3D) Cadastral (3D) Civil (3D) Hazardous (3D) Land Survey (3D) Structural (3D) Topography (3D) 3D Sketch (3D) 3D Surveying (3D) The 3D modeling features of AutoCAD are used to create engineering designs such as buildings, bridges, interiors, machines, infrastructure, metal fabrication, and equipment, all in 2D and 3D formats. In addition to creating 2D and 3D models, AutoCAD also includes a wide range of drafting features. Examples of AutoCAD software architecture. A number of AutoCAD software components are grouped into the AutoCAD Architecture. The design components include Autodesk Design, Cadastral, Civil, Engineering, Structural, Topography, Architecture, and Mechanical. CAD system setup and plug-ins are included in the Setup and Configuration Toolkit. AutoCAD is the premiere CAD tool for designing buildings, bridges, interiors, and other 2D and 3D structures. Its top-of-the-line version, AutoCAD LT, is the most popular free and open-source application of its kind, supported by thousands of users. The AutoCAD application programming interface (API) enables application developers to create AutoCAD plug-ins. Autodesk also provides AutoCAD as a web app. In AutoCAD software architecture, the application functionality and all of the drawing, drafting, and modeling tools are grouped into a number of Autodesk Architecture components. The Autodesk Design component of AutoCAD is dedicated

## **AutoCAD Crack +**

TypeScript, a type-safe superset of JavaScript, is supported in AutoCAD. In 2017, Autodesk released a new animation feature for Power BI, Power BI Ideas, powered by AutoCAD. AutoCAD, AutoCAD LT, BIM 360 and Power BI are available as a free trial for 30 days or in a free 30-day evaluation. See also Autodesk Animator References External links Category:2000 software Category:3D graphics software Category:Computer-aided design software Category:AutoCAD Category:Computer-aided engineering software Category:3D graphics software for Linux Category:3D graphics software for MacOS Category:3D graphics software for Windows Category:Revit Category:AutoDesk Category:Computer-aided design software for Windows Category:2002 software Category:Construction software Category:3D graphics software for Windows Category:2D vector graphics editors Category:Product lifecycle managementQ: Why are the comments attached to a Question/Answer deleted immediately? I've recently seen a question and an answer where a comment has been added to the question, and later, the comment has been deleted immediately. In addition, the comment in question was deleted with no explanation as to why. I believe that the content of the comment was useful. I don't know what the etiquette is on this site, but my preferred comment behavior would be to edit a comment to add my own content, and then to delete my own comment, leaving the content of the original comment intact. However, this behavior doesn't seem to work. Is the use of the Comments field to add/delete/edit content discouraged? If so, is there any etiquette for this? A: Comments are intended for temporary communication during a question/answer interaction. However, comments don't have an expected lifespan. Instead, they can be deleted by the user who posted them at any time. If you want to add something to the post, just edit the post directly. If you think a comment is no longer necessary, you can flag it for moderator attention. It will be deleted promptly. More than a year after the party voted to reject U.S. military action in Syria and the start of a debate about whether to hold a formal debate or vote about the matter 5b5f913d15

### **AutoCAD License Keygen Download**

Open a new drawing and draw the building. Apply the SVG export plugin by pressing the Edit Menu button and select SVG Export. Press the Generate Icon button to generate the SVG icon. Save the file as Building.svg and upload it to your website. You can now use the icon like this: Building I am aware that the keys are available on Github: but would not like to link to it here because I need to reference the keys when I release new builds. Also, I am not concerned about people using this icon commercially, but would like to make it possible for the community to use it in creative ways. A: I had a similar requirement, I needed to use svg icons for a project I'm working on. I had the same problem as you, I needed to get the autocad software to make the svg's for me, but they had to be transparent. My solution was to make the svg's from the autocad files using inkscape. It would be a shame to use the original svg's on the off chance someone was using the autocad software on their own computer. I needed this anyway, I'm also uploading the svg's to the project's git repository. This is a link to the exact steps I used, I'm sure it will help you with your question. If you have any questions feel free to contact me. 549 So.2d 1313 (1989) Daniel G. LYONS, Appellant, v. STATE of Florida, Appellee.

#### **What's New in the AutoCAD?**

Markup assist Use markup assist to quickly review changes to your drawings. See a markup line through your entire drawing area. Review your changes from the last time you displayed the lines. Markup import Import annotations from your design documents. The annotations on your printed drawing sheet are imported into your drawings. The annotations can be reviewed and changed in real-time. Elevate: CAD ECNs: Easily connect to tools and computers by using embedded profiles. Create a profile to connect to your existing CAD, MS Office or smartphone. Elevate ECN: Create a profile for a tablet to connect to the AutoCAD® 2023 ECN. Link AutoCAD to the ECN and connect to other AutoCAD products such as an MS Office or smartphone. Cloud: Simplify the set-up process for Cloud ECNs. Use a profile to automatically connect to the Cloud ECN at start-up. Quickly get started with AutoCAD's new methods for connecting to a computer or device. Use a profile to connect to the Cloud ECN at start-up. Connect to an ECN by clicking the ECN icon in the window menu. Use a profile to connect to the Cloud ECN at start-up. New Drawing Tools: Add control point to lines with the Control Point tool. Select the path, press [F6] and choose the control point tool. The control point is placed along the centerline. Add a path or selection to the current tool path. The current tool path is now a selection. Make other selections and paths with the selection tool or the path tool. Draw the dimension with the Dimension tool. Use the Dimension tool to draw a line from one endpoint of a path to the opposite endpoint. Add a break line to the current tool path. The current tool path is now a broken line. Draw a section of the current tool path. Use the Section tool to select a line and cut the line to break it into sections. Add a section break line to the tool path. Intersect a path or selection with a line. Intersect two points or segments to make a line. Use [Shift]+[F] or [F2] to select the line. Convert selections to polygons with the Convert selections to polygons

### **System Requirements:**

Minimum: OS: Windows 7/8/8.1/10 (64bit) Processor: Intel Core 2 Duo (2GHz+), AMD Athlon XP/2.4GHz, AMD FX-6350, Intel Core i3/5100 or equivalent Memory: 2 GB RAM Graphics: NVIDIA GeForce GTX 460 or ATI Radeon HD5870 Storage: 30 GB free hard drive space Sound Card: DirectX Compatible sound card with pulseaudio support. For example, Creative Sound Blaster Audigy SE Note:

Related links:

<https://suchanaonline.com/autocad-20-1-crack-download-pc-windows-updated-2022/> <http://imbnews.com/wp-content/uploads/2022/06/AutoCAD-16.pdf> [https://justproms.com/upload/files/2022/06/CNQurpBriPS5SZwrx3W9\\_07\\_b8e4c88c00000a4eeefc2a724995c921\\_file.pdf](https://justproms.com/upload/files/2022/06/CNQurpBriPS5SZwrx3W9_07_b8e4c88c00000a4eeefc2a724995c921_file.pdf) [https://sbrelo.com/upload/files/2022/06/RlGlPMmRkJlpZZuvKiBa\\_07\\_10f3edd2b3196ded8d23fdef85cdc6ae\\_file.pdf](https://sbrelo.com/upload/files/2022/06/RlGlPMmRkJlpZZuvKiBa_07_10f3edd2b3196ded8d23fdef85cdc6ae_file.pdf) [https://unmown.com/upload/files/2022/06/qWI1RLvrqiJq3m2XPWTU\\_07\\_c77e56c50b6f9bf1f486f2383e696039\\_file.pdf](https://unmown.com/upload/files/2022/06/qWI1RLvrqiJq3m2XPWTU_07_c77e56c50b6f9bf1f486f2383e696039_file.pdf) <https://autolit.lt/wp-content/uploads/2022/06/elegra.pdf> <http://ifve.org/wp-content/uploads/2022/06/AutoCAD-2.pdf> <http://tlcme.org/wp-content/uploads/2022/06/AutoCAD-7.pdf> <https://darblo.com/autocad-crack-with-full-keygen-updated-2022/> <https://mysterious-depths-70738.herokuapp.com/rehquig.pdf> <https://boiling-falls-12900.herokuapp.com/vinwal.pdf> <http://www.hva-concept.com/wp-content/uploads/2022/06/AutoCAD-15.pdf> <https://www.cr-comores.org/wp-content/uploads/2022/06/AutoCAD-7.pdf> <https://reseauspiral.org/wp-content/uploads/2022/06/prypad.pdf> <https://hidden-tundra-52591.herokuapp.com/ramvio.pdf> <http://www.nitbusinessdirectory.com.ng/nitbusinessdirectory/advert/autocad-2020-23-1-crack-free-3264bit-final-2022/> <https://katrinsteck.de/wp-content/uploads/AutoCAD-5.pdf> <https://erunchanbaorea.wixsite.com/brenboreare/post/autocad-with-product-key> <http://medlifecareer.com/wp-content/uploads/2022/06/ursnao.pdf> <https://eskidiyse.com/index.php/autocad-crack-free-4/>